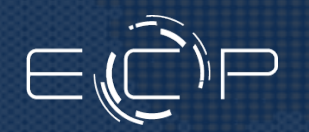

#### Exceptional service in the national interest

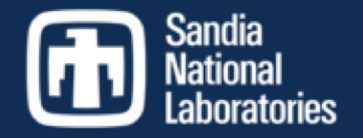

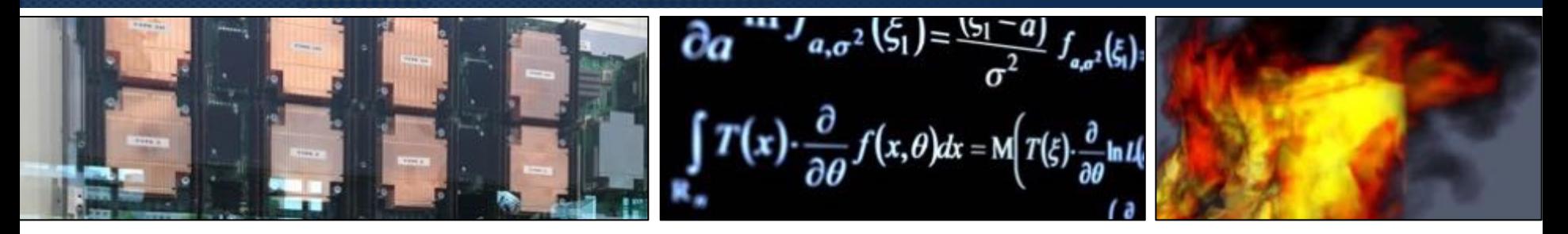

#### Trilinos Support on AMD and Intel GPUs: SAKE Project

Unclassified Unlimited Release

#### *Brian Kelley,* Luc Berger-Vergiat and Ichitaro Yamazaki Center for Computing Research

Sandia National Laboratories/NM

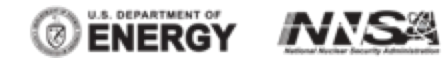

SAND2021-15033 PE

Sandia National Laboratories is a multimission laboratory managed and operated by National Technology and Engineering Solutions of Sandia, LLC., a wholly owned subsidiary of Honeywell International, Inc., for the U.S. Department of Energy's National Nuclear Security Administration under contract DE-NA-0003525.

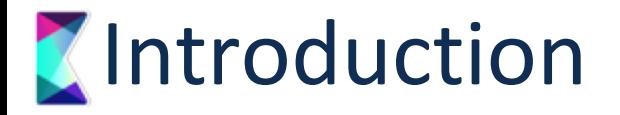

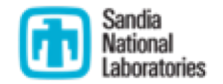

- SAKE Solvers Project
	- Kokkos Kernels + Tpetra solver stack in Trilinos
	- Compatibility and performance on accelerator architectures other than NVIDIA's Cuda
- Upcoming DOE Exascale machines
- Kokkos backends for each architecture
- HIP Status, and how to use it in Trilinos
- OpenMPTarget Status
- SYCL Status
- Lessons learned for being portable

## **Upcoming DOE Exascale Machines**

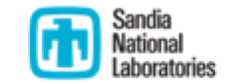

- Frontier (ORNL)
	- AMD MI250x GPUs
	- 2022
- Aurora (Argonne)
	- Intel Xe Ponte Vecchio GPUs
	- 2022
- El Capitan (LLNL)
	- AMD GPUs
	- 2023
- No NVIDIA/Cuda: Trilinos (especially Kokkos/Tpetra stack) must be ready to support completely new architectures.
- Relying heavily on natural portability of Kokkos, and work of the Kokkos Core team to get fundamental operations (parallel for, parallel reduce, etc.) working on these architectures

#### Kokkos Backends for GPUs

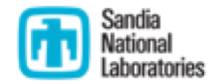

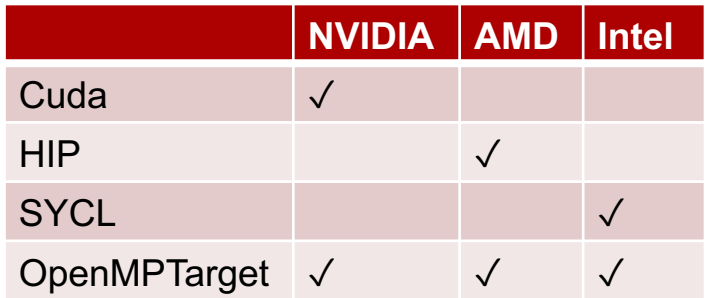

- Preferred backends (best vendor support and performance):
	- NVIDIA Cuda
	- AMD HIP
	- Intel SYCL
- Kokkos+OpenMPTarget still useful for applications that already rely on OpenMPTarget for GPU offloading

#### **Available Vendor Libraries**

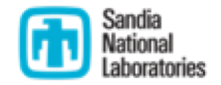

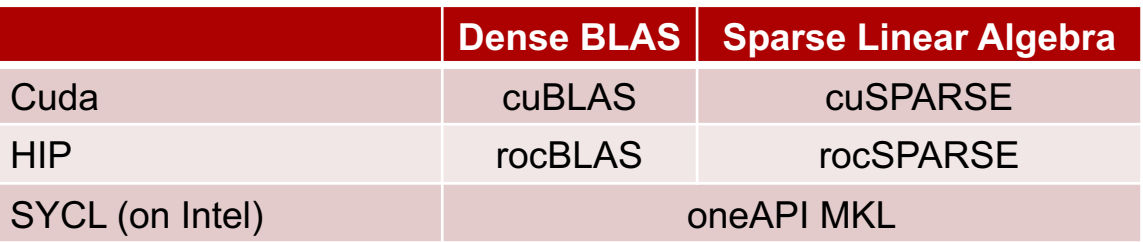

- Trilinos has mature support for cuBLAS/cuSPARSE (enabled by default)
- CMake infrastructure for rocBLAS/rocSPARSE was recently added to Kokkos Kernels
	- SpMV (sparse matrix-vector) and GEMV (dense matrix-vector) wrappers are almost ready, other wrappers will come soon
- oneAPI MKL not supported by KokkosKernels yet

## **K** Enabling HIP Backend in Trilinos

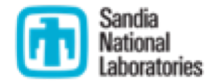

- Can follow these steps today on Caraway (Sandia testbed), Spock (ORNL testbed), or any machine with AMD GPUs in the MI25…MI100 range
- Set up environment
	- Load ROCm or Cray compiler module
	- If using ROCm directly, set underlying MPI compiler
		- export OMPI CXX=hipcc (OpenMPI)
		- export MPICH CXX=hipcc (MPICH, MVAPICH)
	- No analogue of nvcc wrapper needed.
- Configuration
	- Architecture flag for Kokkos. For MI100: Kokkos ARCH VEGA908=ON
	- Kokkos\_ENABLE\_HIP=ON
	- Tpetra\_INST\_HIP=ON
- That's it!

## **Z** Developing for AMD/HIP with Kokkos

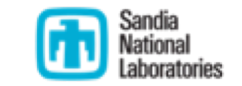

- Mostly identical to Cuda:
	- Kokkos::Cuda -> Kokkos::Experimental::HIP
	- Kokkos::CudaSpace -> Kokkos::Experimental::HIPSpace
	- KokkosCudaWrapperNode -> KokkosHIPWrapperNode
	- Annotate device functions with KOKKOS LAMBDA, KOKKOS\_INLINE\_FUNCTION, etc.
- Defaults will be set to HIP automatically when you enable it:
	- Kokkos::DefaultExecutionSpace == Kokkos::Experimental::HIP
	- Tpetra::Map<>::node type == KokkosHIPWrapperNode
- Important difference: no UVM equivalent currently exists
	- Use Kokkos::DualView and the new Tpetra interfaces that Karen just presented.
	- HIPHostPinnedSpace is accessible from both host and device, but every access from GPU goes over PCIe. Cuda UVM keeps pages where they were most recently used.

#### **What works with HIP today**

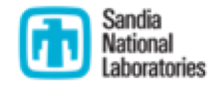

- All the CMake/build related infrastructure
- Kokkos, Kokkos Kernels (except for two Kernels unit tests)
- Tpetra, Amesos2, Belos, Ifpack2 (49/51 tests), Zoltan2, MueLu (100/102 tests)

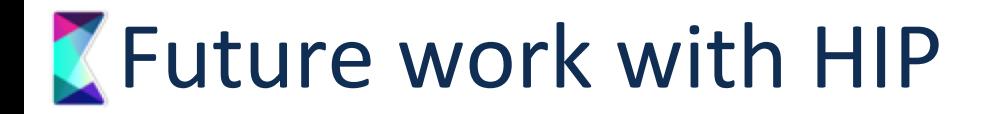

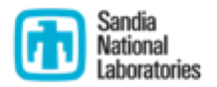

- Performance tuning (Kokkos Kernels is still sprinkled with hardcoded heuristics that were chosen to perform well on NVIDIA V100)
- Wrappers for rocBLAS and rocSPARSE kernels
	- SpMV and GEMV are almost ready
- Performance preview, 10,000 x 10,000 GEMV (matrix\*vector) in FP64:
	- NVIDIA V100 + cuBLAS: 218 GFLOP/s
	- AMD MI100 + Kokkos Kernels: 174 GFLOP/s
		- Kokkos Kernels portable GEMV implementation
	- AMD MI100 +  $rockAS: 248$  GFLOP/s
		- rocBLAS implementation, called through Kokkos Kernels wrapper

#### **Z** OpenMP Target: Current Support

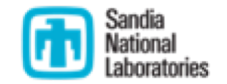

- § Requirements
	- § Testing with clang 13 + cuda 10.2 mostly
	- § Requires C++17 and libopenmp
- § Restrictions
	- § No vendor TPL support at planned so far (cuBLAS, cuSPARSE, rocBLAS, rocSPARSE, MKL)
	- § Might not deliver as much performance as underlying backend (prefer using CUDA, ROCm/HIP, or oneAPI/SYCL directly)

#### **Z** OpenMP Target: backend status

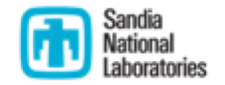

- § Kokkos status
	- § building library with tests
	- Some tests disabled: grep -rin "FIXME\_OPENMPTARGET" core/unit\_test/
- § Kokkos Kernels status
	- § library builds without tests
	- § Unit-tests: nvlink linking errors related to Kokkos:ALL()
	- § Also experimenting with icpx/dpcpp builds on Intel hardware at Argonne JLSE

#### **Z** OpenMP Target: upcoming work

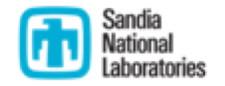

- § Kokkos/Kokkos Kernels
	- Fix nvlink issues with Kokkos::ALL()
		- $\rightarrow$  should allow Kokkos Kernels tests to build
	- Tackle FIXME OPENMPTARGET to enable more regression tests
	- Setup testing for Kokkos Kernels (Weaver clang 13)
- § Trilinos solvers
	- Add infrastructure support in Tpetra (Tpetra INST OPENMPTARGET, etc...)
	- Enable new backend in solver stack (Belos, Ifpack2, Amesos2, ...)
- § Support in spack packages for Kokkos, Kokkos Kernels and Trilinos
	- § Allow ECP to deploy on early access systems
	- § Makes life easier for users

#### **K** Enabling SYCL Backend in Trilinos

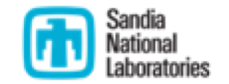

- Load Intel oneAPI toolchain module
- Use dpcpp (data parallel C++ compiler) as MPI's underlying compiler
- Set Kokkos ENABLE SYCL=ON and Tpetra INST SYCL=ON
- Set architecture flag, e.g. Kokkos\_ARCH\_INTEL GEN9=ON for Gen9, or Kokkos ARCH\_INTEL\_XEHP=ON for Xe GPUs.

#### **What works with SYCL today**

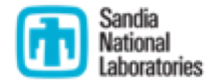

- CMake/build related infrastructure in Kokkos Kernels and Tpetra
- Roughly half of Kokkos Kernels tests pass: all BLAS, SpMV for single vectors, all graph kernels except distance-2 coloring, SpADD (sparse matrix addition)

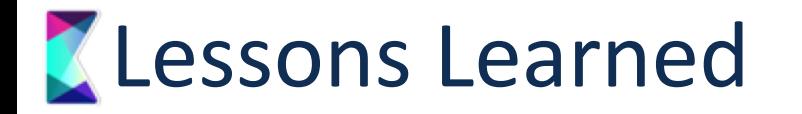

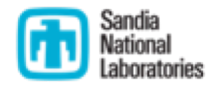

- Use portable Kokkos facilities instead of hardcoding values:
	- Launch kernel with Kokkos:: AUTO for team size
	- Or if you need a specific value before launching: teamSize = TeamPolicy<…>::team\_size\_recommended(functor, ParallelForTag())
	- Use TeamPolicy<...>::vector length\_max() as an upper bound for vector length, if you are using 3 levels of parallelism
- Avoid duplicating nontrivial source code for different backends. The bulk of Tpetra-stack code should be in generic templated classes.

# **Getting Support**

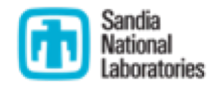

- SAKE Team
	- Brian Kelley ([bmkelle@sandia.gov\)](mailto:bmkelle@sandia.gov)
	- Luc Berger-Vergiat (*berge@sandia.gov*)
	- Ichi Yamazaki ([iyamaza@sandia.gov\)](mailto:iyamaza@sandia.gov)
- Join the Kokkos slack channel: kokkosteam.slack.com
	- Not just for Kokkos core also for Kokkos Kernels and Trilinos/application questions involving Kokkos